# **11263 Nested Rectangles**

Sultan has a rectangle of *R* rows and *C* columns. Each cell of this rectangle contains an integer. Sultan chooses n subrectangles. The *i*-th subrectangle has *Ri* rows and *Ci* columns and it is nested inside  $(i-1)$ -th subrectangle. The first subrectangle is nested inside the initial rectangle. Sultan then multiplies all the integers outside the first subrectangle with  $M_0$ . Then he multiplies all the integers inside ith rectangle but outside  $(i + 1)$ -th rectangle with  $M_i$ . Then he multiples all the integers inside *n*-th subrectangle with  $M_n$ . So he get a new rectangle of integers. The sum of all the integers of this new rectangle is *S*. Help Sultan to choose all this subrectangles in such a way so that *S* is maximized.

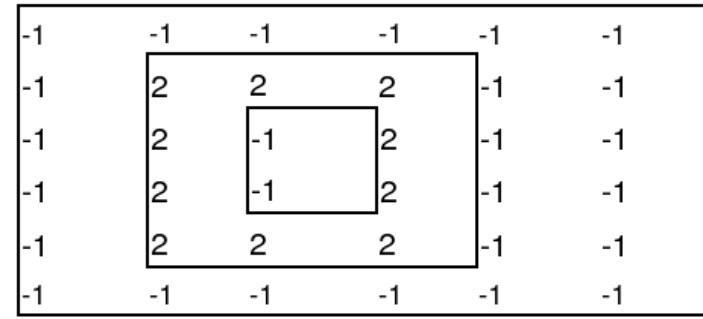

In the above figure, the outer most portion (that is not contained in any of the sub rectangle) is multiplied by  $M_0$ , the portion inside the first rectangle, but outside the second one by  $M_1$ , portion inside 2nd and outside 3rd by *M*2, and so forth. The portion inside the *n*-th sub rectangle is multiplied by  $M_n$ .

#### **Input**

First line of the input contains  $T(\leq 20)$  the number of test cases. First line of the each test case contains 3 integers  $R$  ( $1 \leq R \leq 500$ ),  $C$  ( $1 \leq C \leq 500$ ) and  $n$  ( $1 \leq n \leq 5$ ). Second line contains *n* integers  $R_1, R_2, \ldots, R_n$   $(R > R_1 > R_2 > \ldots > R_n)$ . Third line contains *n* integers  $C_1, C_2, \ldots, C_n$  $(C > C_1 > C_2 > \ldots > C_n)$ . The values  $R_i, C_i$  describes the dimensions of the *i*-th sub rectangle. Fourth line contains  $n+1$  integers  $M_0, M_1, \ldots, M_n$  ( $-10 \leq M_i \leq 10$ ), the values of each multiplier. Lines 5 to line  $4 + R$  each contain *C* integers. The *j*-th integer in the  $(i + 4)$ -th line is the number in the *i*-th row and *j*-th column of the initial rectangle. All the integers in the initial rectangle is between  $-100$  to  $+100$  inclusive.

### **Output**

For each test case output contains one integer denoting the maximum value of *S*.

#### **Sample Input**

```
1
6 6 2
4 2
3 1
0 1 -1-1 -1 -1 -1 -1 -1
```
## **Sample Output**

22